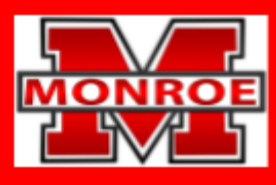

## **SCHOOL DISTRICT OF MONROE**

Preparing for the Future, One Child at a Time

## **C.A.D.D. 2 (Computer Modeling)**

## **Course Description:**

The curriculum for this course is developed in alignment with the Wisconsin Standards for Technology and [Engineering.](https://dpi.wi.gov/sites/default/files/imce/cte/pdf/te_standards.pdf) This enhanced level elective course is a 1-trimester course in which students will apply the 3D computer modeling skills and software needed for architectural and engineering design. Students will be provided with and be guided through self-directed learning; which will introduce students to a current, widely-used industry standard computer modeling software program for architectural and engineering construction. Students will demonstrate their learning through guided applications and projects. The information in this course overview outlines what students should understand and be able to do by the end of the trimester.

## **Mastery Standards:**

Students will understand how the design of structures includes a number of requirements (AC1.a.11.h).

Students will be able to Identify design solutions for residential construction problems (AC1.b.11.h).

Students will develop building plans and schedules by using processes common to residential and commercial construction (AC1.g.9.h).

Students will be able to analyze and use technological systems (BB1.a).

Students will be able to analyze graphic communications in an ever-increasing technological world (ICT1.c).

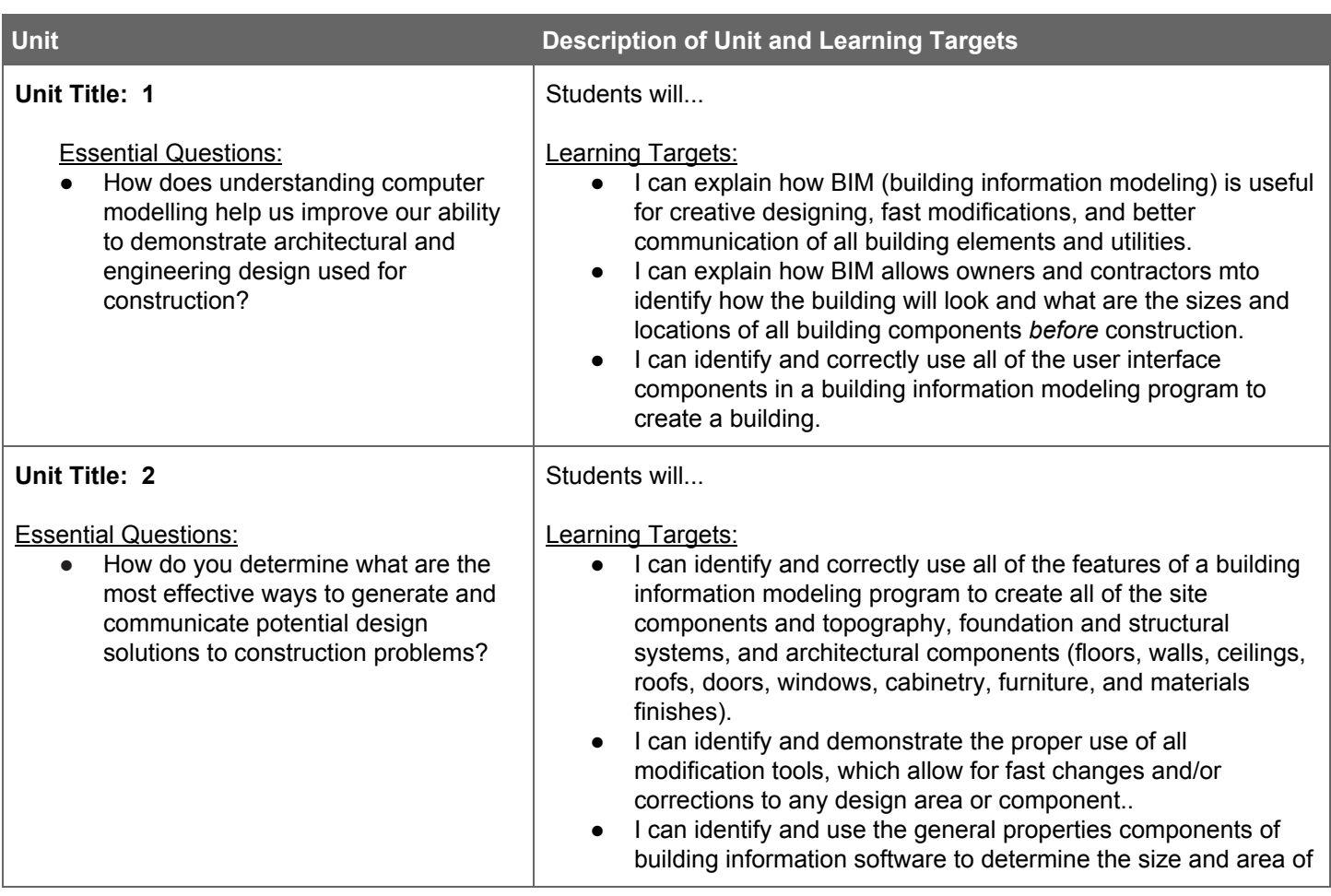

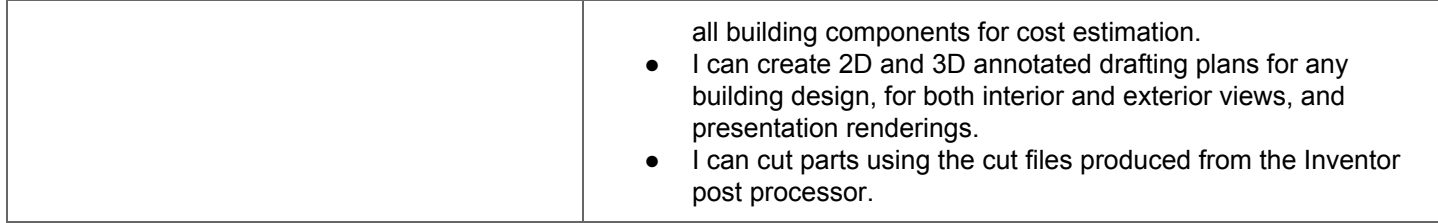